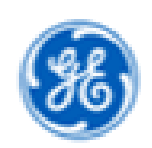

Dear valued GE Supplier,

**GE Gas Power has a new sourcing tool for eRFQs** (no costs for suppliers imposed). All GAS Business suppliers will require access to the RFQ platform **SourceGate** for their eRFQs going forward. At the same time please also register for STC (Supplier Technical Collaboration Training) to gain access to PGPLM / Engineering documentation. This is the only compliant method for sharing of GE technical Documentation.

**Please register today** and follow these steps to get access to SourceGate & STC – else you will not be able to participate in GEs RFQ process anymore. Emails will not be shared anymore.

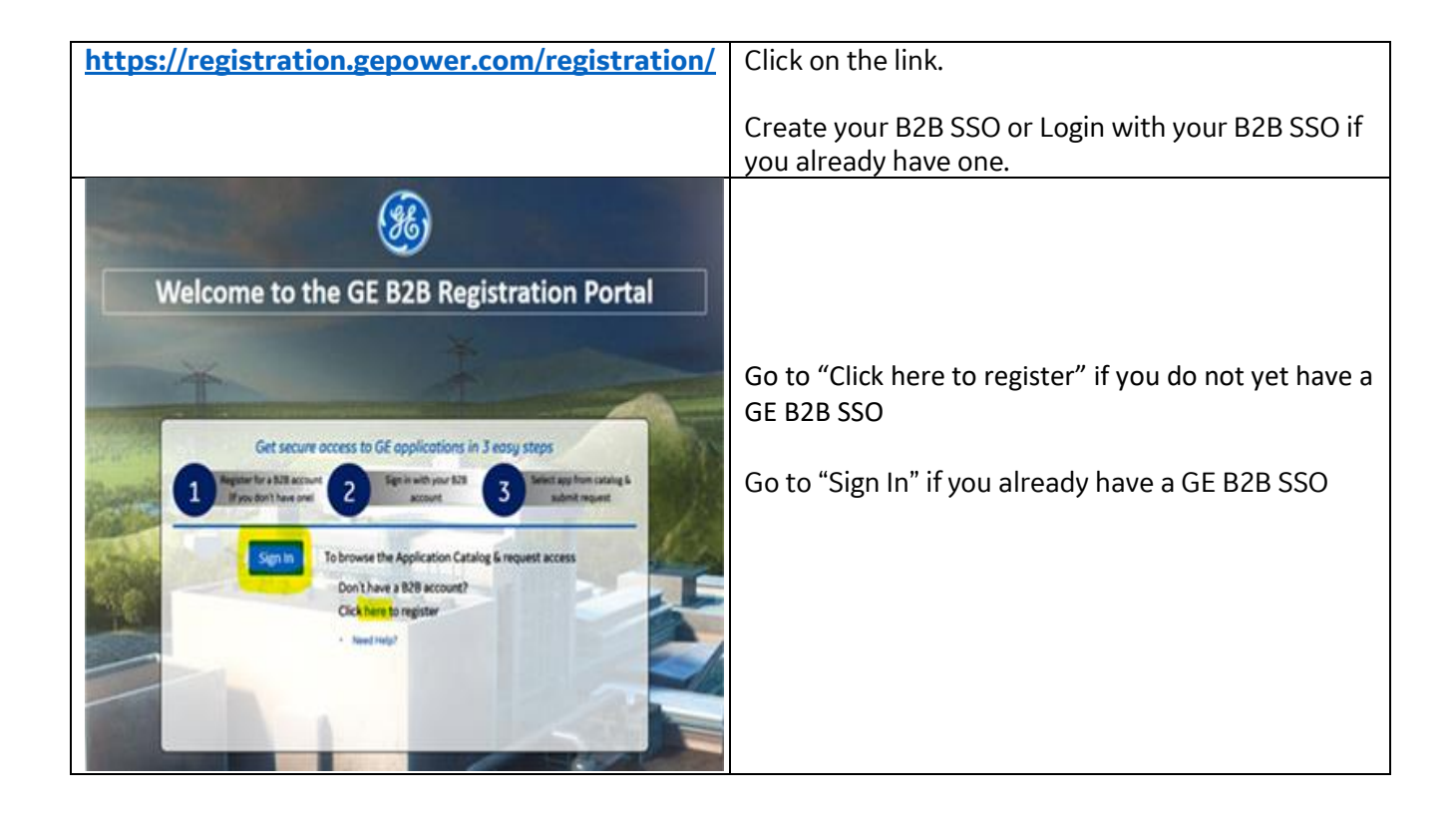

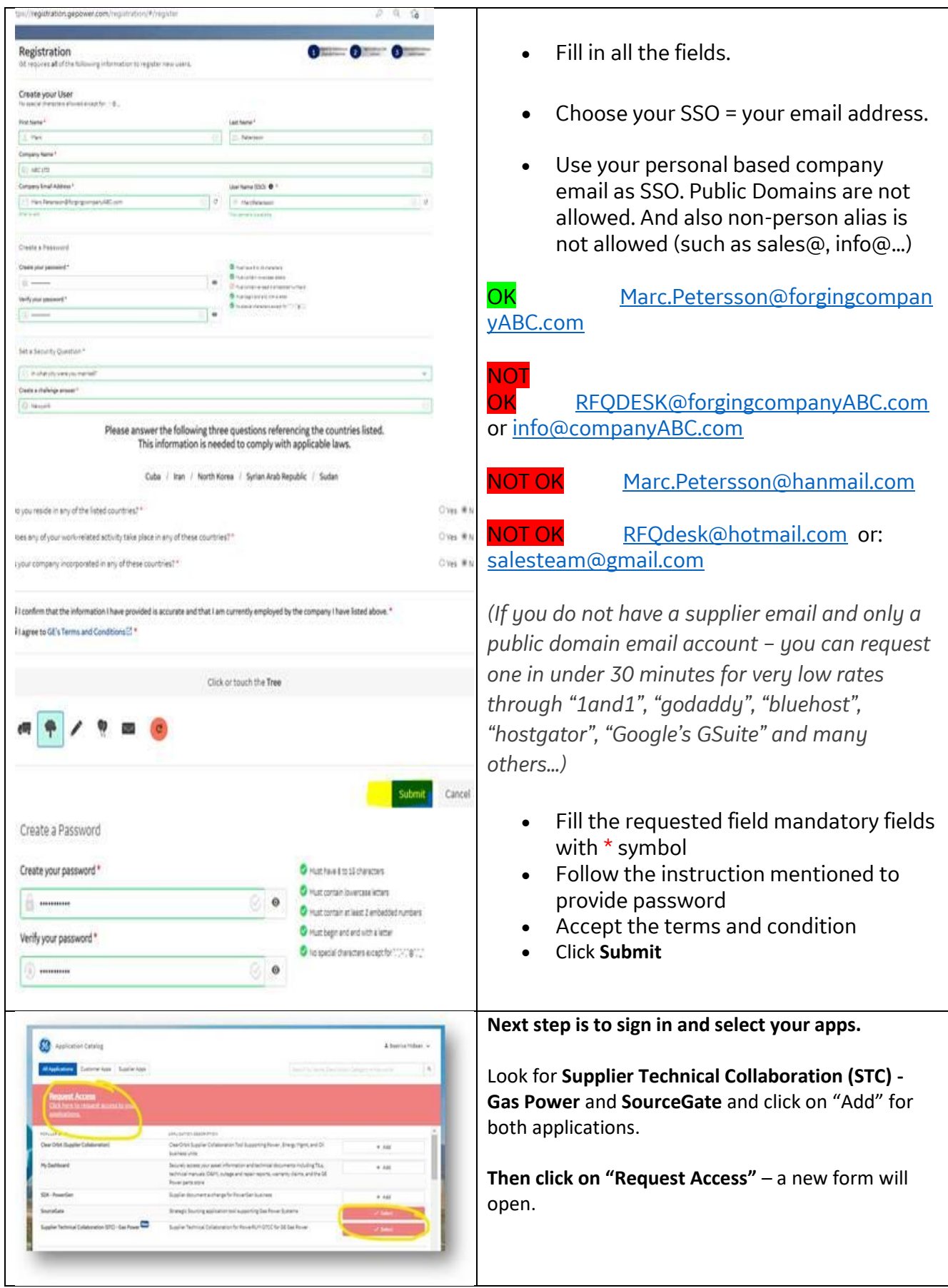

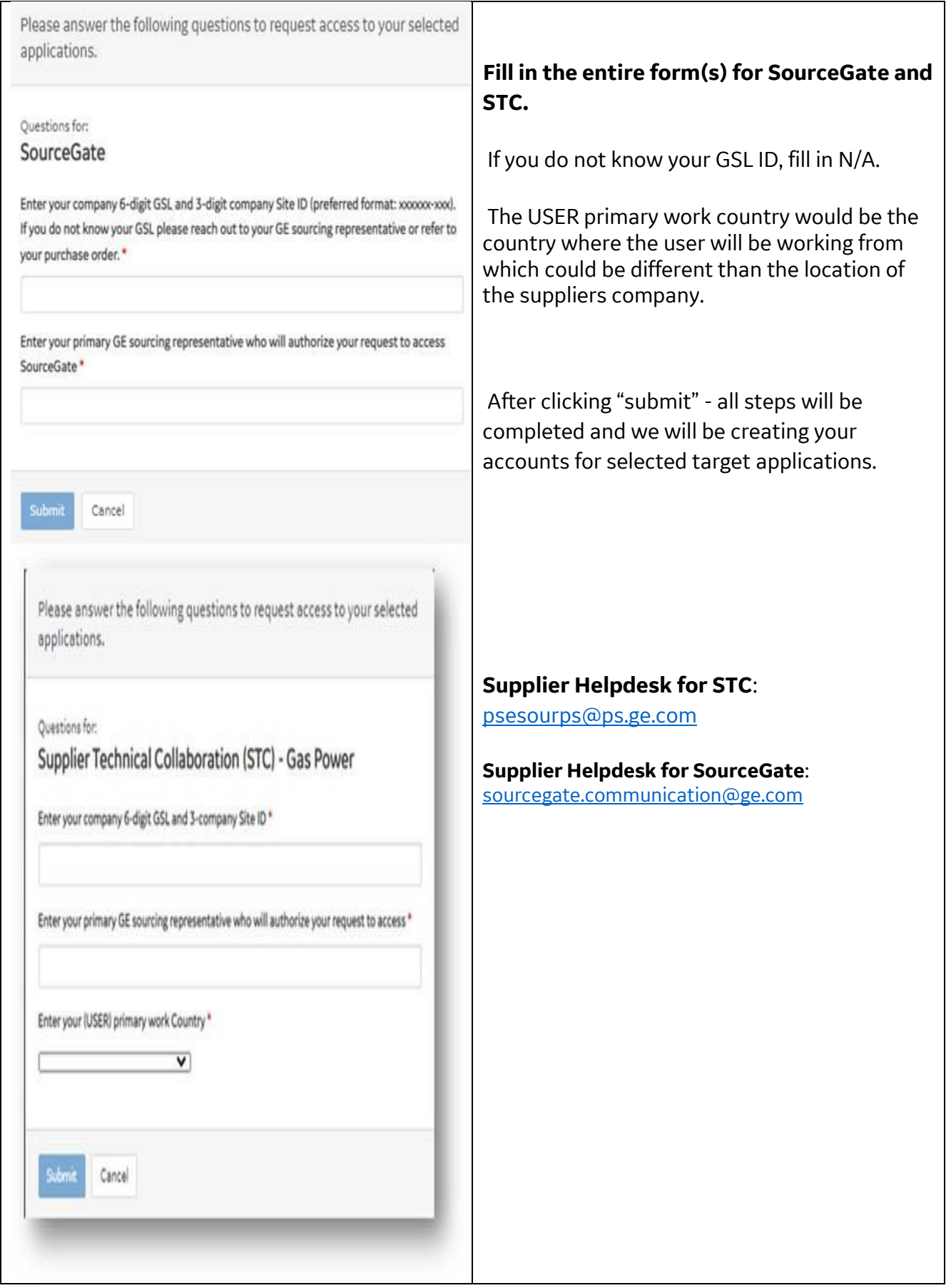

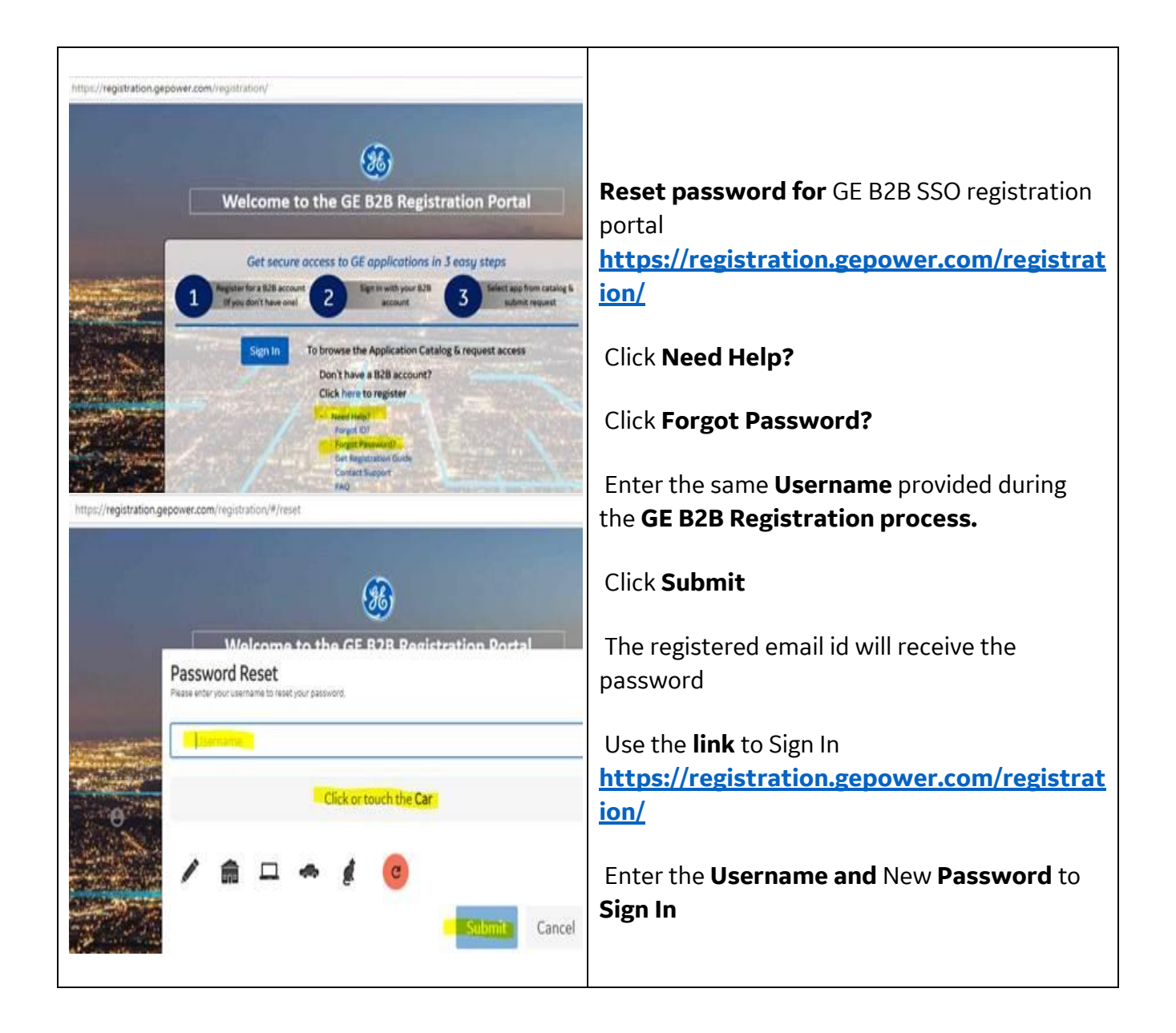